## **Disk Monitoring - Feature #1421**

# **Search to alert users of bad disks**

08/17/2016 08:27 PM - Luke Murphey

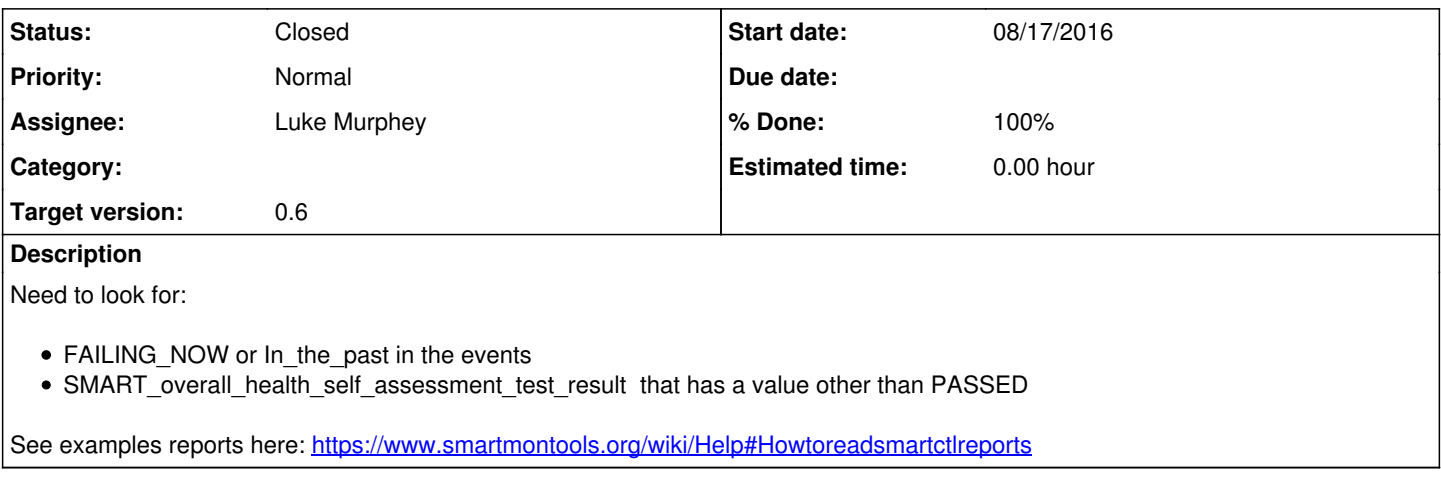

## **History**

#### **#1 - 08/17/2016 08:36 PM - Luke Murphey**

sourcetype = smartmon Serial\_Number=\* | stats values(SMART\_overall\_health\_self\_assessment\_test\_result) as SMA RT\_overall\_health\_self\_assessment\_test\_result sparkline count(Reallocated\_Sector\_Ct) as Reallocated\_Sector\_Ct latest(Offline\_Uncorrectable) as Offline\_Uncorrectable latest(Current\_Pending\_Sector) as Current\_Pending\_Secto r by Device\_Model, Serial\_Number

### **#2 - 08/17/2016 08:39 PM - Luke Murphey**

sourcetype = smartmon Serial\_Number=\* | stats values(SMART\_overall\_health\_self\_assessment\_test\_result) as SMAR T\_overall\_health\_self\_assessment\_test\_result sparkline(max(Reallocated\_Sector\_Ct)) as Reallocated\_Sector\_Ct la test(Offline\_Uncorrectable) as Offline\_Uncorrectable latest(Current\_Pending\_Sector) as Current\_Pending\_Sector by Device\_Model, Serial\_Number

#### **#3 - 08/18/2016 04:38 PM - Luke Murphey**

sourcetype = smartmon Serial\_Number=\* | stats values(SMART\_overall\_health\_self\_assessment\_test\_result) as SMAR T\_overall\_health\_self\_assessment\_test\_result sparkline(max(Reallocated\_Sector\_Ct)) as Reallocated\_Sector\_Ct la test(Offline\_Uncorrectable) as Offline\_Uncorrectable latest(Current\_Pending\_Sector) as Current\_Pending\_Sector by Device\_Model, Serial\_Number, host

**#4 - 08/25/2016 09:43 PM - Luke Murphey**

See <https://www.backblaze.com/blog/hard-drive-smart-stats/>

#### **#5 - 08/25/2016 10:19 PM - Luke Murphey**

- SMART 5 Reallocated\_Sector\_Count. (1-4 warning, > 4 replace)  $\circ$  Reallocated Sector Ct > 4
- SMART 187 Reported\_Uncorrectable\_Errors. (> 1 replace)  $\circ$  Offline Uncorrectable > 1
- SMART 188 Command\_Timeout. (1-13 warning, > 13 replace) Command\_Timeout > 13
- SMART 197 Current Pending Sector Count. (> 1 replace) Current\_Pending\_Sector > 1
- SMART 198 Offline\_Uncorrectable. (> 1 replace)  $\circ$  Reported Uncorrect > 1

#### **#6 - 08/26/2016 05:18 AM - Luke Murphey**

sourcetype=smartmon Serial\_Number=\* | stats max(Reallocated\_Sector\_Ct) as Reallocated\_Sector\_Ct max(Offline\_Un correctable) as Offline\_Uncorrectable max(Current\_Pending\_Sector) as Current\_Pending\_Sector max(Reported\_Uncor rect) as Reported\_Uncorrect by Device\_Model, Serial\_Number | eval error\_message=case(Reallocated\_Sector\_Ct > 4 , "Reallocated sector count is above 4", Offline\_Uncorrectable > 1, "Offline uncorrectable error count is abov e 1", Command\_Timeout > 13, "Command timeouts are above 13", Current\_Pending\_Sector > 1, "Current pending sect or count is above 1", Reported\_Uncorrect > 1, "Reported uncorrectable errors are above 1") | search error\_mess  $a$ ge=\*

sourcetype=smartmon Serial\_Number=\* (SMART\_overall\_health\_self\_assessment\_test\_result!="PASSED" OR ("FAILING\_N OW"))

## **#7 - 08/26/2016 07:11 PM - Luke Murphey**

*- Status changed from New to Closed*

*- % Done changed from 0 to 100*